#### AB.6743. .2021

# **ZGŁOSZENIE**

# budowy lub wykonywania innych robót budowlanych  $(PB-2)$

PB-2 nie dotyczy budowy i przebudowy budynku mieszkalnego jednorodzinnego.

Podstawa prawna: Art. 30 ust. 2 w zw. z ust. 4d ustawy z dnia 7 lipca 1994 r. - Prawo budowlane.

#### 1. ORGAN ADMINISTRACJI ARCHITEKTONICZNO-BUDOWLANEJ

Nazwa: Starosta Chełmski, Pl. Niepodległosci 1, 22-100 Chełm

#### **2.1.1 DANE INWESTORA**

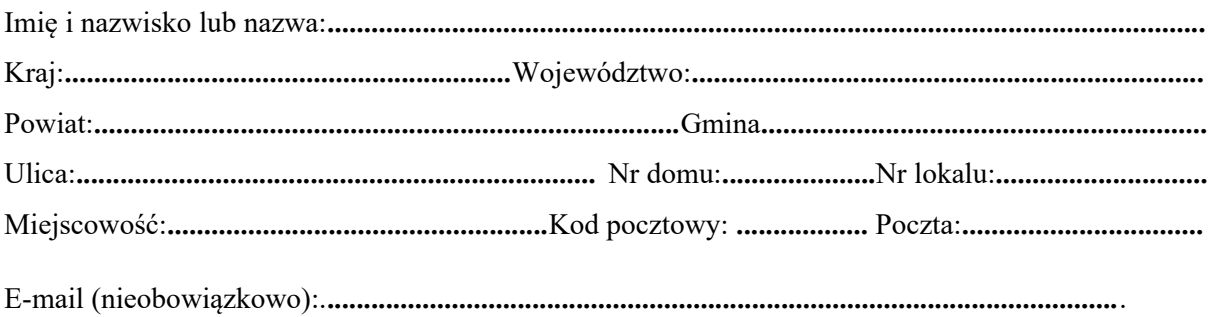

#### 2.2.1 DANE INWESTORA (DO KORESPONDENCJI)<sup>1)</sup>

Wypełnia się, jeżeli adres do korespondencji inwestora jest inny niż wskazany w pkt 2.1.1

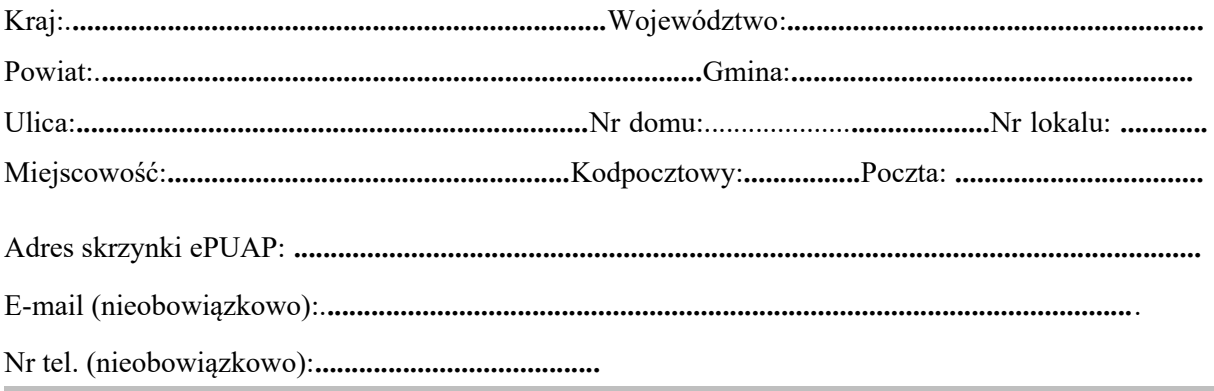

#### 3.1 DANE PEŁNOMOCNIKA<sup>1)</sup>

Wypełnia się, jeżeli inwestor działa przez pełnomocnika.

 $\Box$  pełnomocnik  $\Box$  pełnomocnik do doręczeń

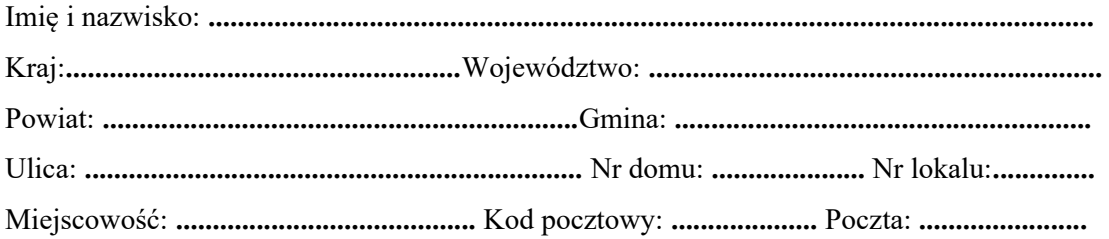

### **4. INFORMACJE O ROBOTACH BUDOWLANYCH**

## 5. DANE NIERUCHOMOŚCI (MIEJSCE WYKONYWANIA ROBÓT BUDOWLANYCH)

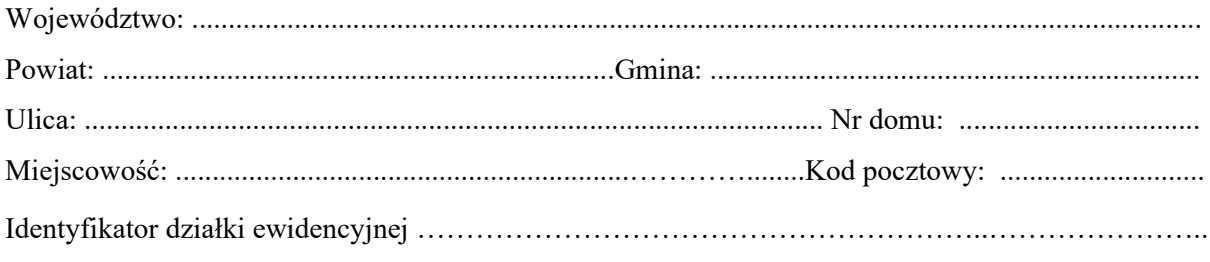

#### **6. OŚWIADCZENIE W SPRAWIE KORESPONDENCJI ELEKTRONICZNEJ**

 $\Box$  Wyrażam zgodę  $\Box$  Nie wyrażam zgody

na doręczenie korespondencji w niniejszej sprawie za pomocą środków komunikacji elektronicznej w rozumieniu art. 2 pkt 5 ustawy z dnia 18 lipca 2002 r. o świadczeniu usług droga elektroniczna (Dz. U. z 2020 r. poz. 344).

### 7. ZAŁĄCZNIKI

- Oświadczenie o posiadanym prawie do dysponowania nieruchomością na cele budowlane  $\Box$
- Pełnomocnictwo do reprezentowania inwestora (opłacone zgodnie z ustawa z dnia 16 listopada 2006 r.  $\Box$ o opłacie skarbowej (Dz. U. Z 2020 r. poz. 1546, z późn. zm.)) – jeżeli inwestor działa przez pełnomocnika
- Potwierdzenie uiszczenia opłaty skarbowej jeżeli obowiązek uiszczenia takiej opłaty wynika z ustawy  $\Box$ z dnia 16 listopada 2006 r. o opłacie skarbowej. Inne (wymagane przepisami prawa)
- 

#### 8. PODPIS INWESTORA (PEŁNOMOCNIKA) I DATA PODPISU

Podpis powinien być czytelny. Podpis i datę podpisu umieszcza się w przypadku składania wniosku w postaci papierowej.

1) W przypadku większej liczby inwestorów, pełnomocników lub nieruchomości dane kolejnych inwestorów, pełnomocników lub nieruchomości dodaje się w formularzu albo zamieszcza na osobnych stronach i dołącza do formularza albo zamieszcza na osobnych stronach i dołącza do formularza

<sup>2)</sup> Adres skrzynki ePUAP wskazuje się w przypadku wyrażenia zgody na doręczanie korespondencji w niniejszej sprawie za pomocą środków komunikacii elektronicznei.

<sup>3)</sup> W przypadku zgłoszenia budowy tymczasowego obiektu budowlanego w polu "Planowany termin rozpoczęcia "należy wskazać również planowany termin rozbiórki lub przeniesienia w inne miejsce tego obiektu.

<sup>4)</sup> W przypadku formularza w postaci papierowej zamiast identyfikatora działki ewidencyjnej można wskazać jednostkę ewidencyjną, obręb ewidencyjny i nr działki ewidencyjnej oraz arkusz mapy, jeżeli występuje.